# **PieSpy (v0.1)**

# **1. Description**

Creates social networking diagrams based on irc activity.

PieSpy is an IRC bot that monitors a set of IRC channels. It uses a simple set of heuristics to infer relationships between pairs of users. These inferrences allow PieSpy to build a mathematical model of a social network for any channel. These social networks can be drawn and used to create animations of evolving social networks.

This is a slightly modified version of the PieSpy bot by Jibbler.

# **2. Configuration**

The configuration file for this plugin is **system/PieSpy/PieSpyConfig.xml**

#### **2.1. image**

**Note:**

Defines parameters specific to the social network chart image file, such as dimensions, colors, directory, etc.

- **width** width, in pixels, that you want the chart to be
- **height** height, in pixels, that you want the chart to be
- directory local directory to store the images
- **createCurrent** Create a channel-current.png file
- **createArchive** Create an archive image file
- **createRestorePoints** Serialize the graph object for later retrieval when bot is restarted. Otherwise all data is lost between bot instances.
- **color** Define colors of the various chart elements.

```
<image>
        <width>800</width>
        <height>600</height>
        <directory>/tmp/</directory>
        <createCurrent>true</createCurrent>
        <createArchive>true</createArchive>
        <createRestorePoints>false</createRestorePoints>
        <color>
                <background>#ffffff</background>
                <channel>#eeeeff</channel>
                <label>#000000</label>
                <title>#9999cc</title>
                <node>#ffff00</node>
                <edge>#6666ff</edge>
                <border>#666666</border>
        </color>
</image>
```
#### **2.2. ignoreSet**

A list of nicks to ignore when generating the graphs, e.g. the bot itlsef and/or other bots in the channels.

```
<ignoreSet>
        <ignore>PieSpy</ignore>
        <ignore>rizbot</ignore>
        <ignore>zibrot</ignore>
</ignoreSet>
```
#### **2.3. advanced**

The settings in the advanced section of the configuration should not be edited unless you really know what you're doing. **I** don't know even know what they can affect.

```
<advanced>
        <temporalDecayAmount>0.02</temporalDecayAmount>
        <springEmbedderIterations>1000</springEmbedderIterations>
        <\kappa>2</math><sub>k</sub><c>0.01</c>
        <maxRepulsiveForceDistance>6</maxRepulsiveForceDistance>
        <maxNodeMovement>0.5</maxNodeMovement>
        <minDiagramSize>10</minDiagramSize>
        <borderSize>50</borderSize>
        <nodeRadius>5</nodeRadius>
        <edgeThreshold>0</edgeThreshold>
        <showEdges>true</showEdges>
</advanced>
```
## **3. Commands**

#### **3.1. ignore**

**Command:** ignore **Description:** Tells the bot to ignore a nick and remove it from future graphs. **Auth Level:** trusted **Where to give command:** private message **Example(s):**

• ignore rizzo

#### **3.2. remove**

Alias for **ignore**.

## **3.3. draw**

**Command:** draw **Description:** Tells the bot to immediately create a graph image file and send it to you via DCC. **Auth Level:** trusted **Where to give command:** private message **Example(s):**

• draw

# **4. Change History**

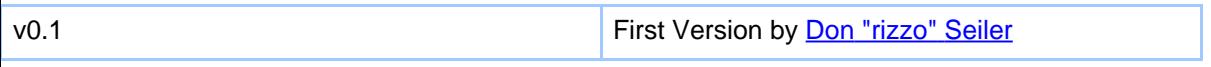